## Prenumenera på kalendern på laget.se så att den synkas i kalendern på telefonen

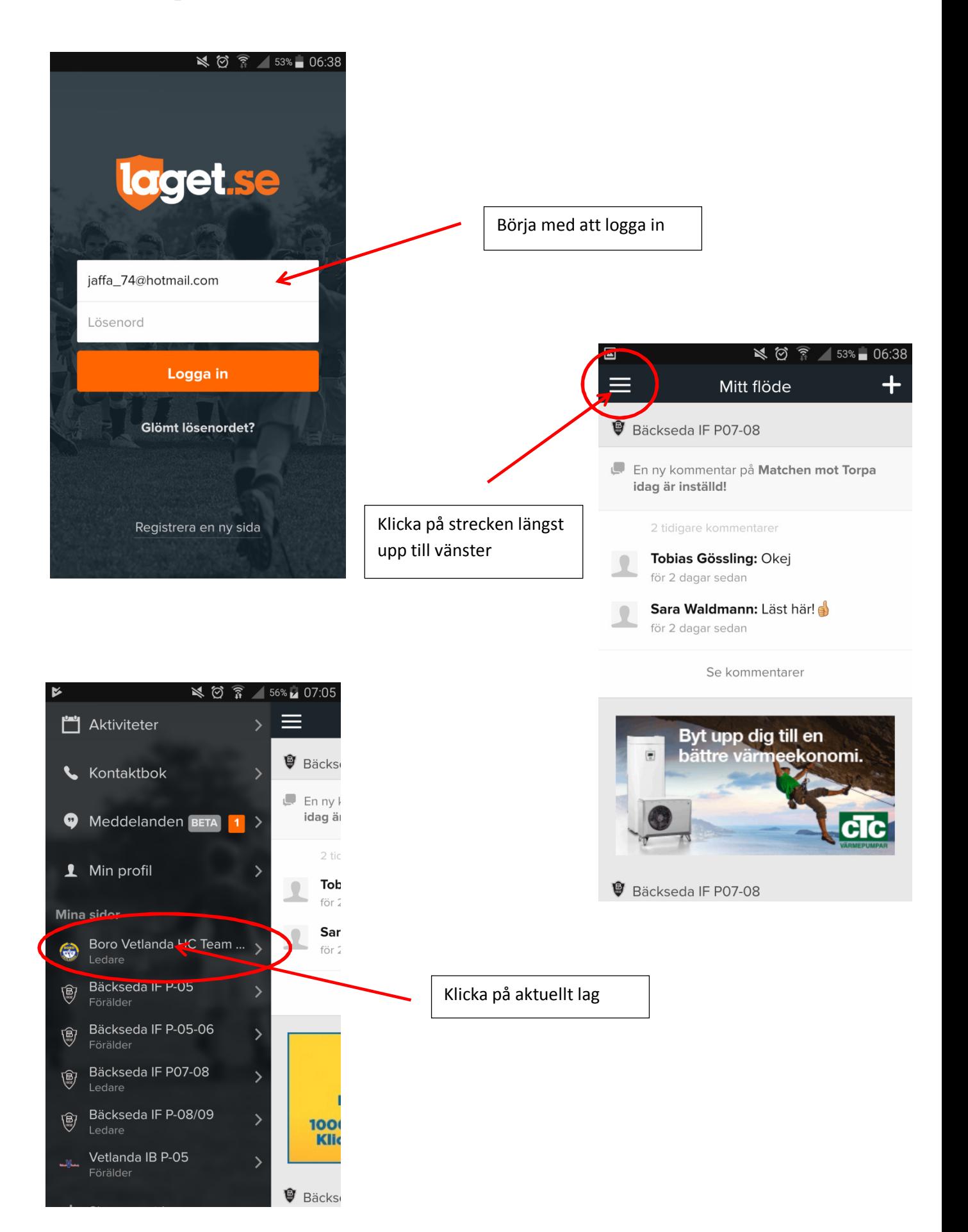

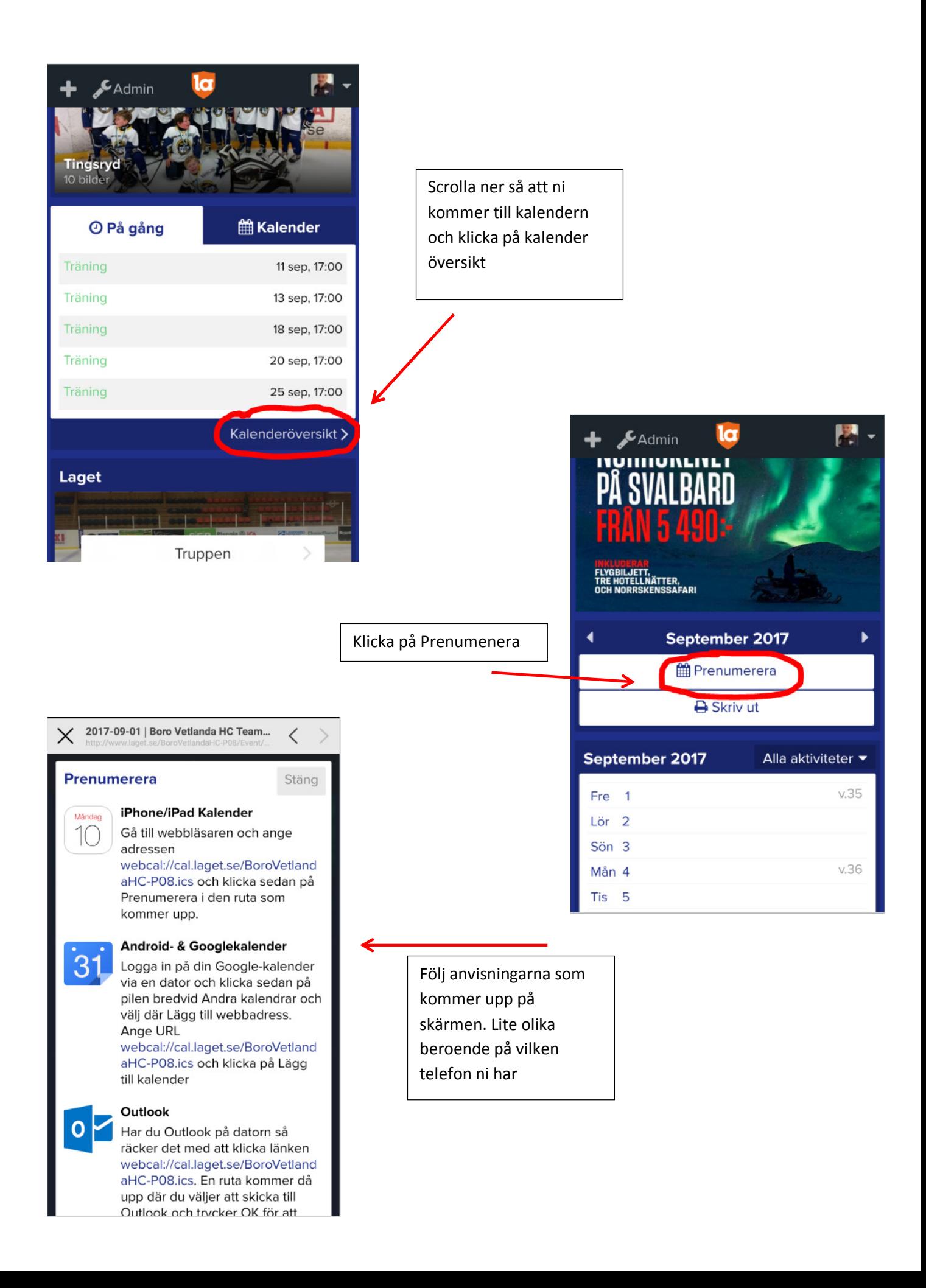